N8600027-092014

DP22 Specification

Image data courtesy of: "Human iPS Cell colony" Isao Asaka Center for iPS Cell Research and Application, Kyoto University

OLYMPUS CORPORATION<br>Shinjuku Monolith, 2-3-1 Nishi-Shinjuku, Shinjuku-ku, Tokyo 163-0914, Japan<br>OLYMPUS EUROPA SE&CO. KG OLYMPUS SCIENTIFIC SOLUTIONS AMERICAS CORP. 491B River Valley Road, #12-01/04 Valley Point Office Tower, Singapore 248373 3 Acacia Place, Notting Hill VIC 3168, Australia 48 WOERD AVENUE, WALTER MACHINE, U.S.A. U.S.A. U.S.A. U.S.A. U.S.A. U.S.A. U.S.A.

\* cellSens software is not for clinical diagnostic use.

. OLYMPUS CORPORATION is ISO14001 certified. · OLYMPUS CORPORATION is FM553994/ISO9001 certified.

Microscope Digital Camera

# **DP22**

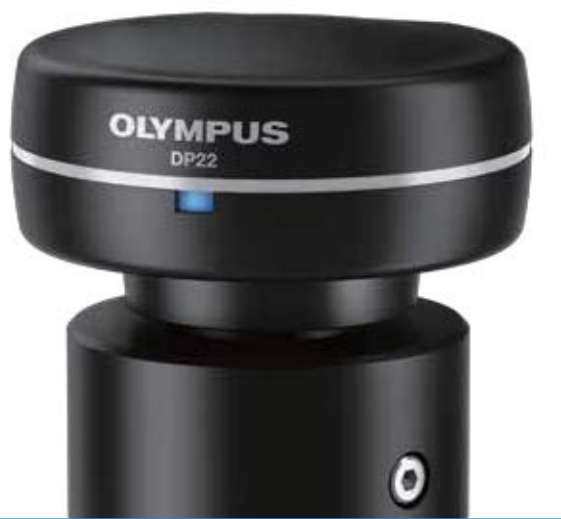

# Smooth, Live Image Display Ideal for Conferences

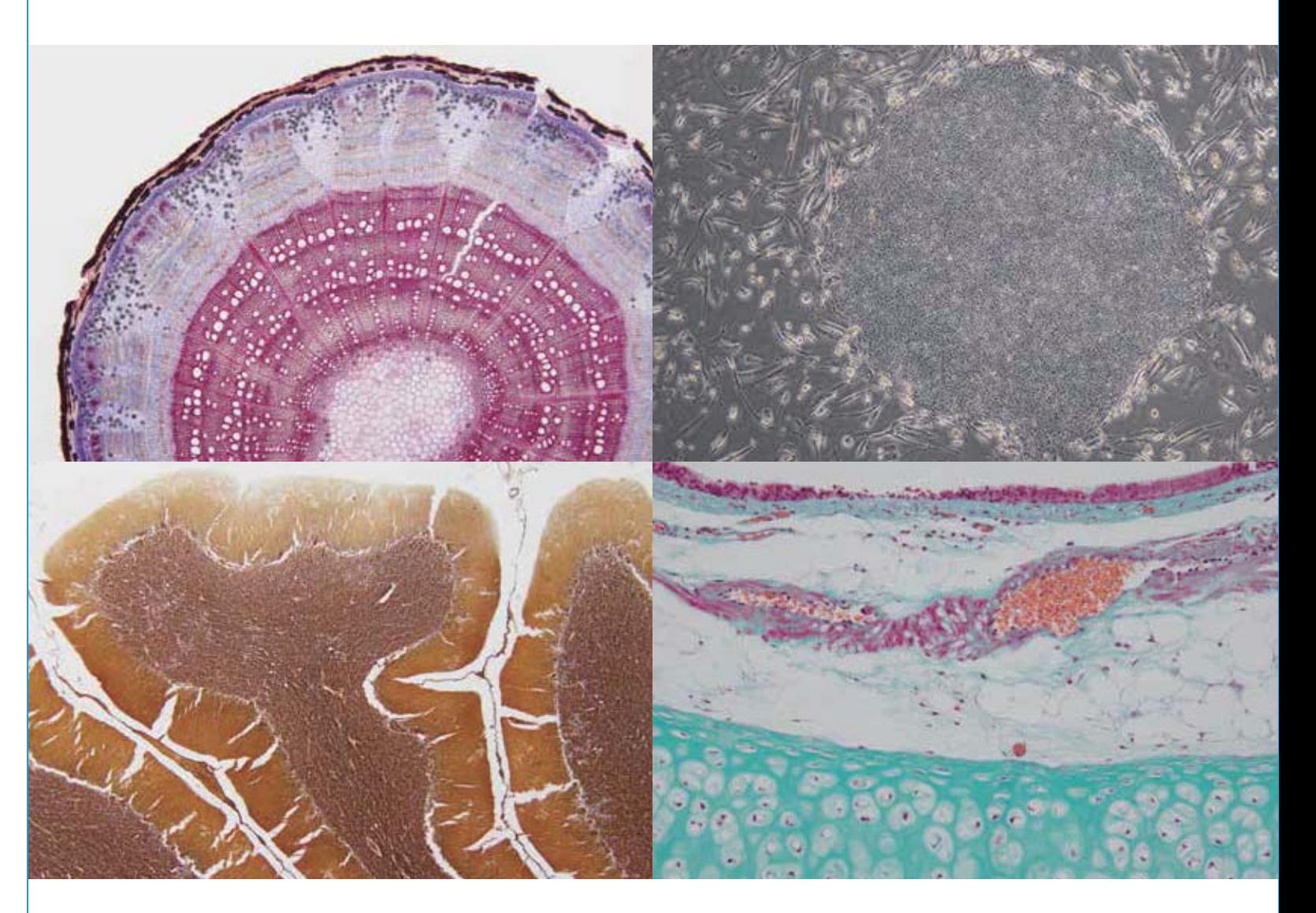

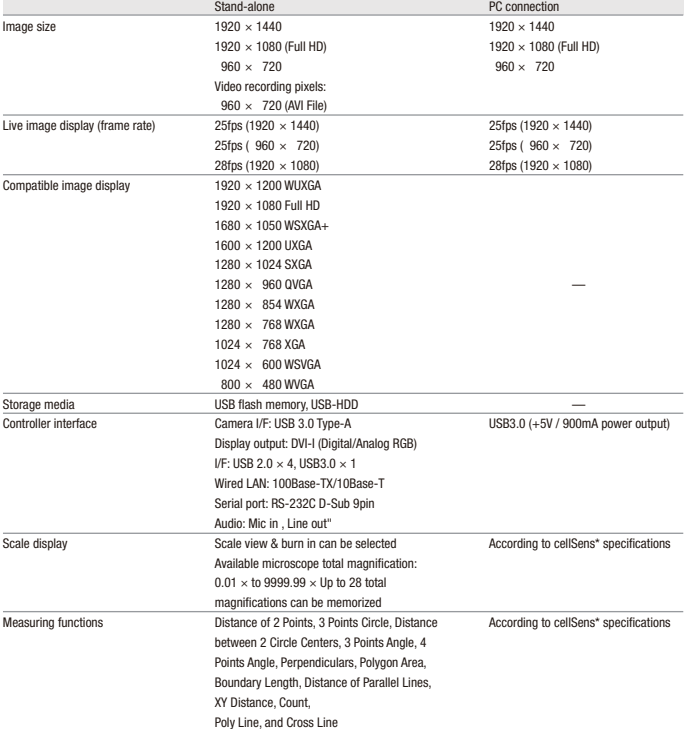

any notice or obligation on the part • All company and product names are registered trademarks and/or trademarks of their respective owners.<br>• Images on the PC monitors are simulated.<br>• Specifications and appearances are subject to change without any notice o

**OLYMPUS®** 

DP2-TWAIN TWAIN drive (provided only by downloading from website)

5301 Blue Lagoon Drive, Suite 290 Miami, FL 33126, U.S.A.

A8F, Ping An International Financial Center, No. 1-3, Xinyuan South Road, OLYMPUS KOREA CO., LTD. Seoul, 135-509 Korea

DP22 PC configuration system diagram

Interface cabl

n meses an a

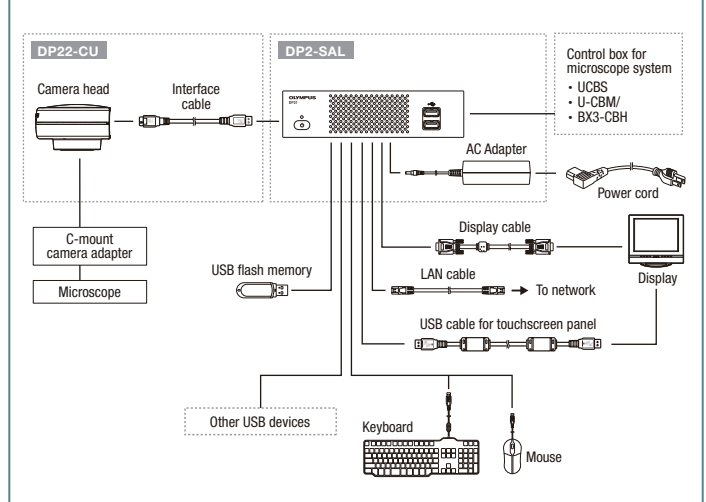

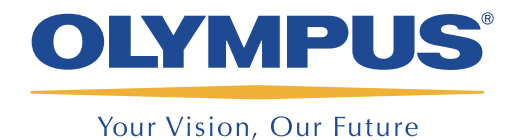

#### DP22 stand-alone configuration system diagram

Camera head

 $\overline{C-m}$ camera adapter Microscope

cellSens software

PC

#### Type Single chip color CCD camera Imaging sensor Size 1/1.8 inch color CCD Effective pixels 2.83 million pixels (total pixels: 2.98 million pixels) Scanning method Progressive scanning Color filter RGB primary color on-chip filters Recording area  $7.08(H) \times 5.31(V)$  mm, diagonal length 8.8 mm Maximum recorded pixels 2.76 megapixels (1920 × 1440) Mount C-mount Sensitivity Equivalent to ISO200/400/800 Metering Area Full image / 30% / 1% Exposure control Auto/Manual AE lock (enabled when Auto Exposure is selected) Exposure compensation : Area -2EV to +1EV, +side:1/6EV step, - side1/3EV step (enables when Auto Exposure is selected.) Exposure time Auto:1/20,000s to 2s Manual: 1/20,000s to 8s Camera I/F USB3.0 Micro-B Dimension Camera Head  $77 \text{ (W)} \times 69.5 \text{ (D)} \times 42.5 \text{ (H)} \text{ mm}$  $180 (W) \times 200 (D) \times 47 (H)$  mm

**DP22-CU**

# Stand-alone camera featuring smooth, extremely stable live image display and easy operation

The DP22 stand-alone digital camera for microscopes allows easy observation, focusing, framing and saving while enabling smooth, live image display of high-definition images for conferences, teaching and more.

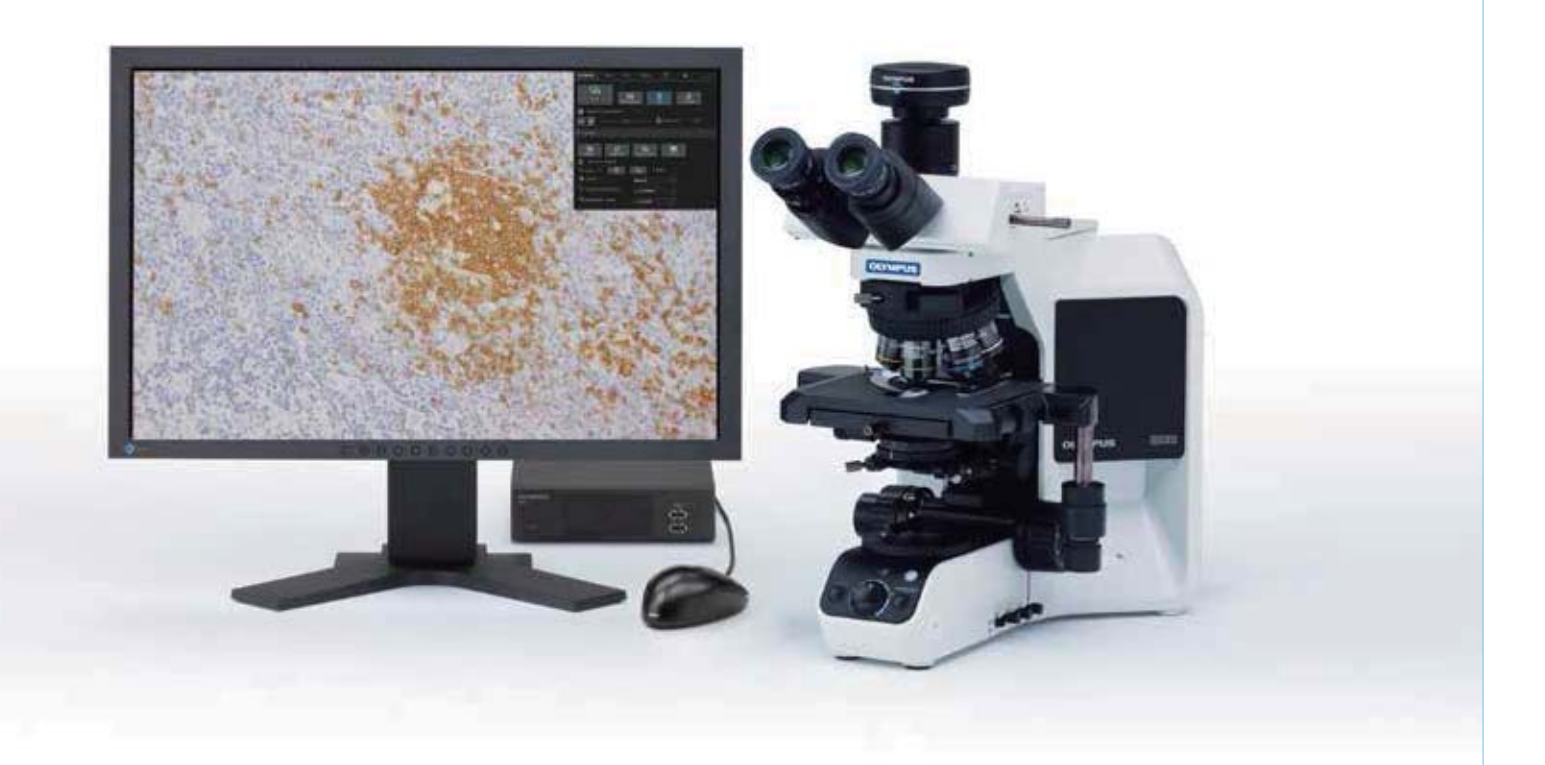

The DP22 displays images with resolution of 1920 x 1440 pixels  $-$  surpassing standard Full HD resolution – at a rate of 25 frames per second, commonly used for full-motion video. Images are not compressed for display so there is absolutely no degradation in quality, enabling operators to make precise focusing and framing.

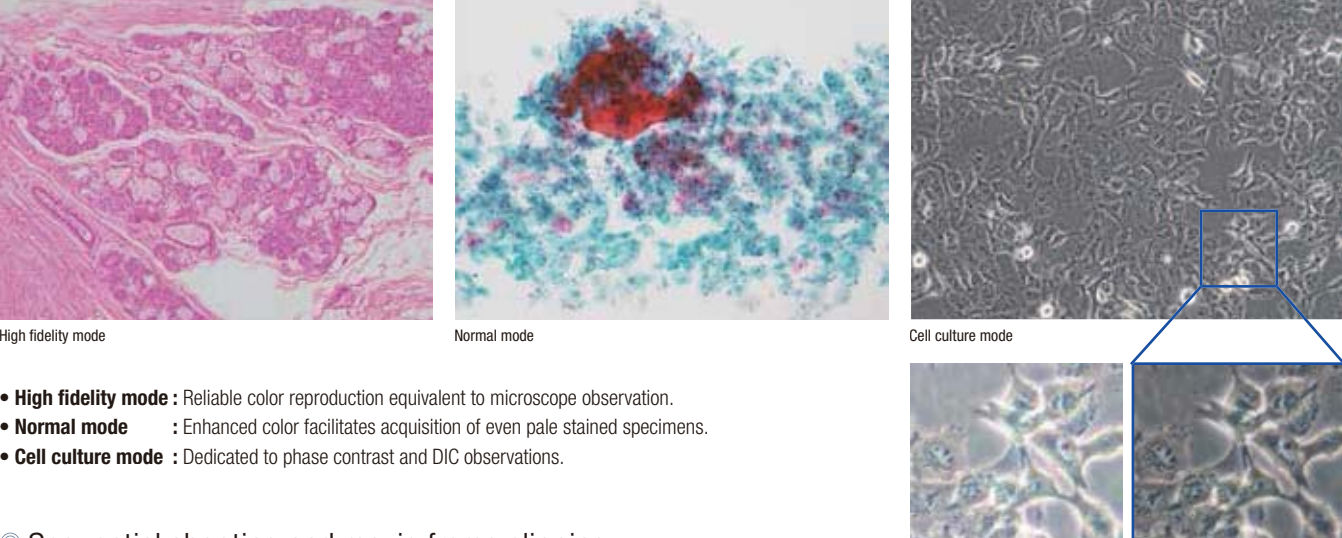

• High fidelity mode: Reliable color reproduction equivalent to microscope observation. • **Normal mode** : Enhanced color facilitates acquisition of even pale stained specimens. • Cell culture mode: Dedicated to phase contrast and DIC observations.

### Live display at 25 frames per second

# Comfortable operation functions of the DP22.

#### Three color modes

 Cell culture mode: Halation is reduced to allow clear rvation of cell shapes

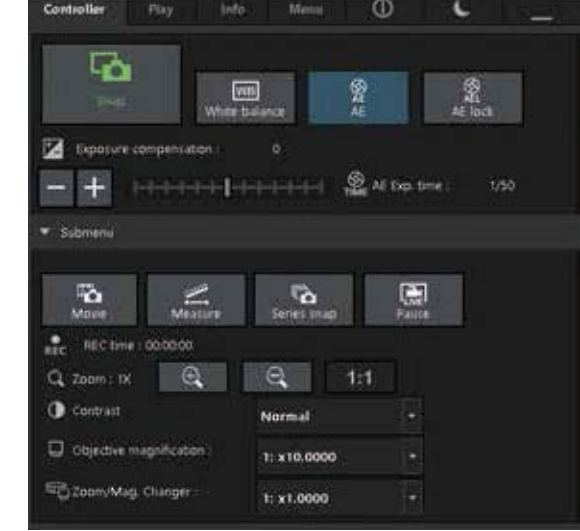

Three color modes are provided, enabling the operator to tailor the image to suit the requirements of different applications. By selecting one of the three preset modes, optimum images can be acquired for various sample types and observations without having to change all the settings each time.

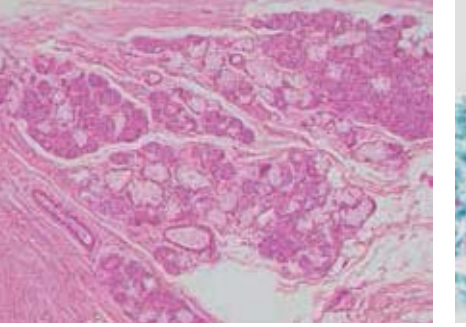

### Sequential shooting and movie frame clipping

DP22 high frame rate allows capturing of sharp, clear movies even when shooting fast-moving subjects. If needed the frame clipping function allows the extraction of single frames from the acquired movie.

#### Touchscreen monitor for intuitive operation

When a touchscreen panel is used, the work efficiency is dramatically improved as there is no need to use the mouse or the keyboard to operate the camera.

#### Compatibility with a wide range of external devices

An SD card, external hard drive, foot switch and/or keyboard can be connected to the control unit through the USB interface. \* Please contact your Olympus local representative for the usable USB devices.

#### Easy image capturing using a mouse

Images can be captured as required simply by double-clicking the mouse in the live image.

### Easy USB 3.0 connection

The DP22 is compliant with the USB 3.0 standard for quick connection to compatible computers and fast transfer of image data.

Conventional mode

# Optimized for conferences and lectures

#### Excellent color reproduction

The DP22 captures and displays images in ultra-high resolution of 1920 x 1440 pixels, using a powerful 2.8-megapixel CCD capable of reproducing 16.7 million colors. Precise reproduction of fine structures and subtle color differences allows targets on the monitor to be identified with an accuracy equivalent to observation through microscope, assuring highly professional presentations.

# Easy operations for capturing

#### Simple control panel

Frequently used buttons are conveniently placed in the most intuitive and accessible positions. Easy-to-understand layout makes it easy even for first-time users correctly operate the camera.

In addition, unnecessary buttons can be hidden on the display.

Control screen

# Optimized for teaching

### Extended movie recording with audio

The DP22 can record movies up to 30 minutes in length with audio. This is ideal for preparing teaching or presentation materials as it allows you to record a movie with audio while moving specimen.

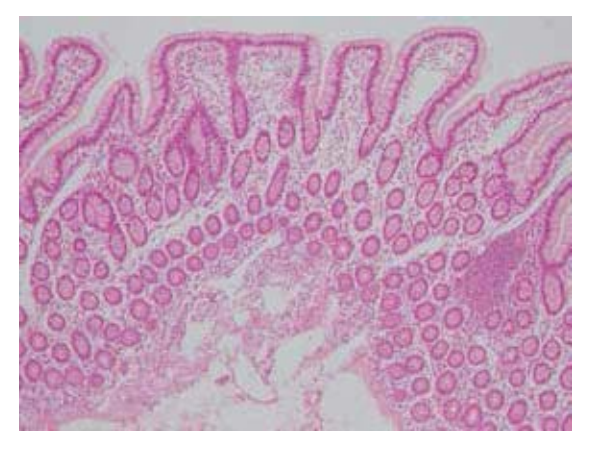

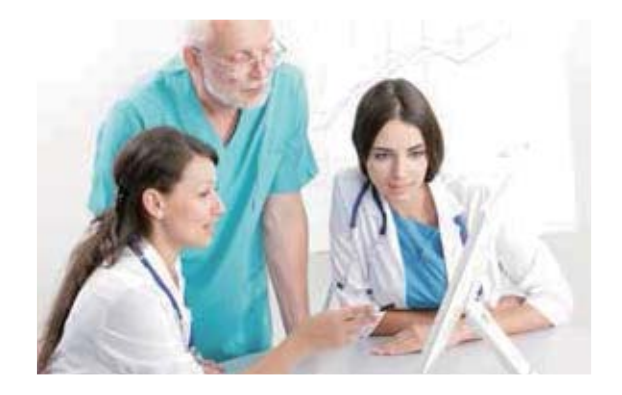